# Package 'a4Core'

May 13, 2024

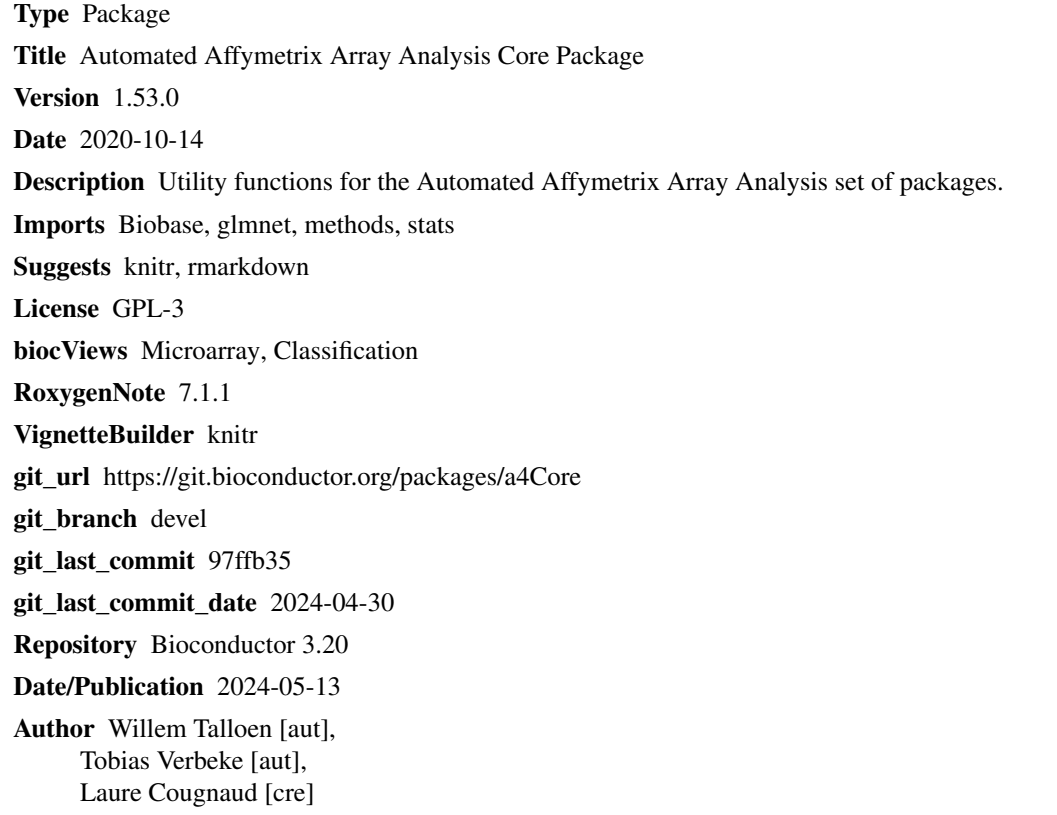

Maintainer Laure Cougnaud <laure.cougnaud@openanalytics.eu>

# **Contents**

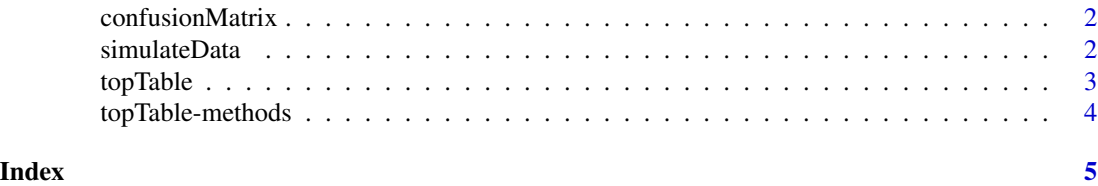

<span id="page-1-0"></span>

# Description

Generic function to produce a confusion matrix (related to a classification problem)

# Usage

```
confusionMatrix(x, ...)
```
# Arguments

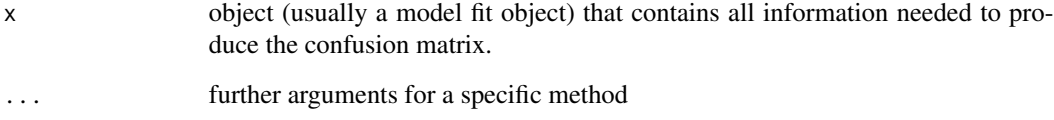

#### Value

A confusion matrix

#### Author(s)

Tobias Verbeke

simulateData *Simulate Data for Package Testing and Demonstration Purposes*

### Description

Simulate Data for Package Testing and Demonstration Purposes

#### Usage

```
simulateData(nCols = 40, nRows = 1000, nEffectRows = 5, nNoEffectCols = 5,
betweenClassDifference = 1, withinClassSd = 0.5)
```
#### <span id="page-2-0"></span>topTable 3

# Arguments

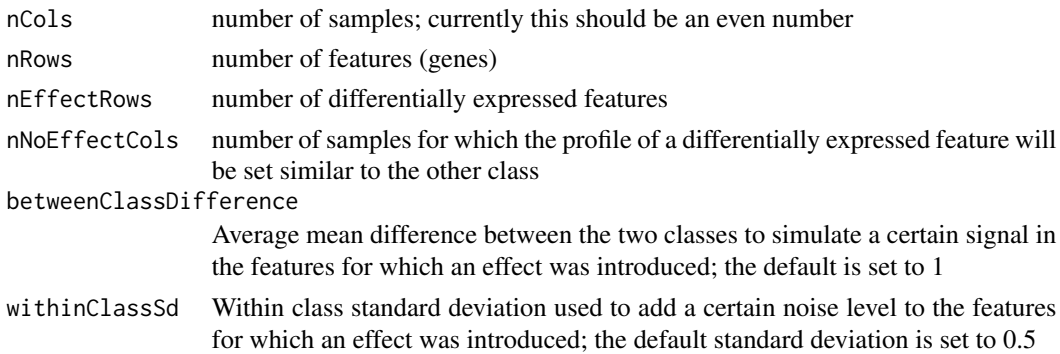

# Value

object of class ExpressionSet with the characteristics specified

### Note

The simulation assumes the variances are equal between the two classes. Heterogeneity could easily be introduced in the simulation if this would be requested by the users.

#### Author(s)

W. Talloen and T. Verbeke

#### Examples

```
someEset <- simulateData(nCols = 40, nRows = 1000, nEffectRows = 5, nNoEffectCols = 5)
someEset
```
topTable *S4 Generic for obtaining a top table*

#### Description

a top table is a rectangular object (e.g. data frame) which lists the top n most relevant variables

# Usage

topTable(fit, n, ...)

# Arguments

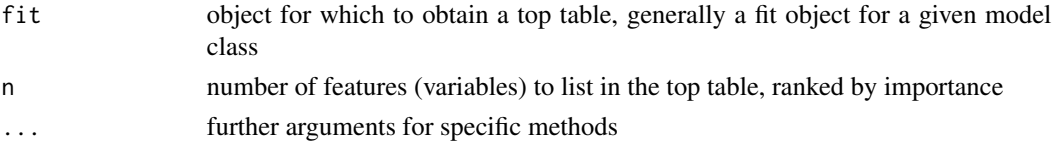

<span id="page-3-0"></span>Top table with top n relevant variable.

# Author(s)

Tobias Verbeke

topTable-methods *Methods for topTable*

# Description

Methods for topTable. topTable extracts the top n most important features for a given classification or regression procedure

# Arguments

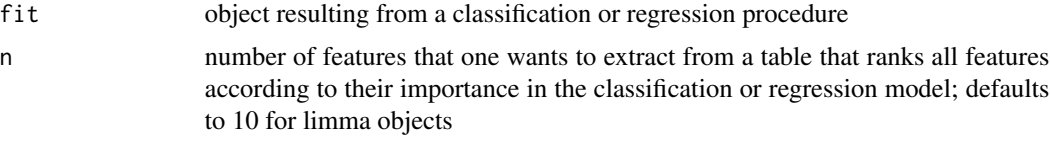

### Methods

glmnet and lognet

fit = "glmnet", n = "numeric"glmnet objects are produced by lassoClass (a4Classif) or lassoReg (a4Base)

- fit = "lognet", n = "numeric"lognet objects are produced by lassoClass (a4Classif) or lassoReg (a4Base)
- fit = "elnet", n = "numeric"elnet objects are produced by lassoClass (a4Classif) or lassoReg (a4Base)

# <span id="page-4-0"></span>Index

∗ manip simulateData, [2](#page-1-0) topTable-methods, [4](#page-3-0) ∗ methods topTable-methods, [4](#page-3-0) ∗ models confusionMatrix, [2](#page-1-0) confusionMatrix, [2](#page-1-0) simulateData, [2](#page-1-0) topTable, [3](#page-2-0)

topTable,elnet-method *(*topTable-methods*)*, [4](#page-3-0) topTable,glmnet-method *(*topTable-methods*)*, [4](#page-3-0) topTable,lognet-method *(*topTable-methods*)*, [4](#page-3-0) topTable-methods, [4](#page-3-0)